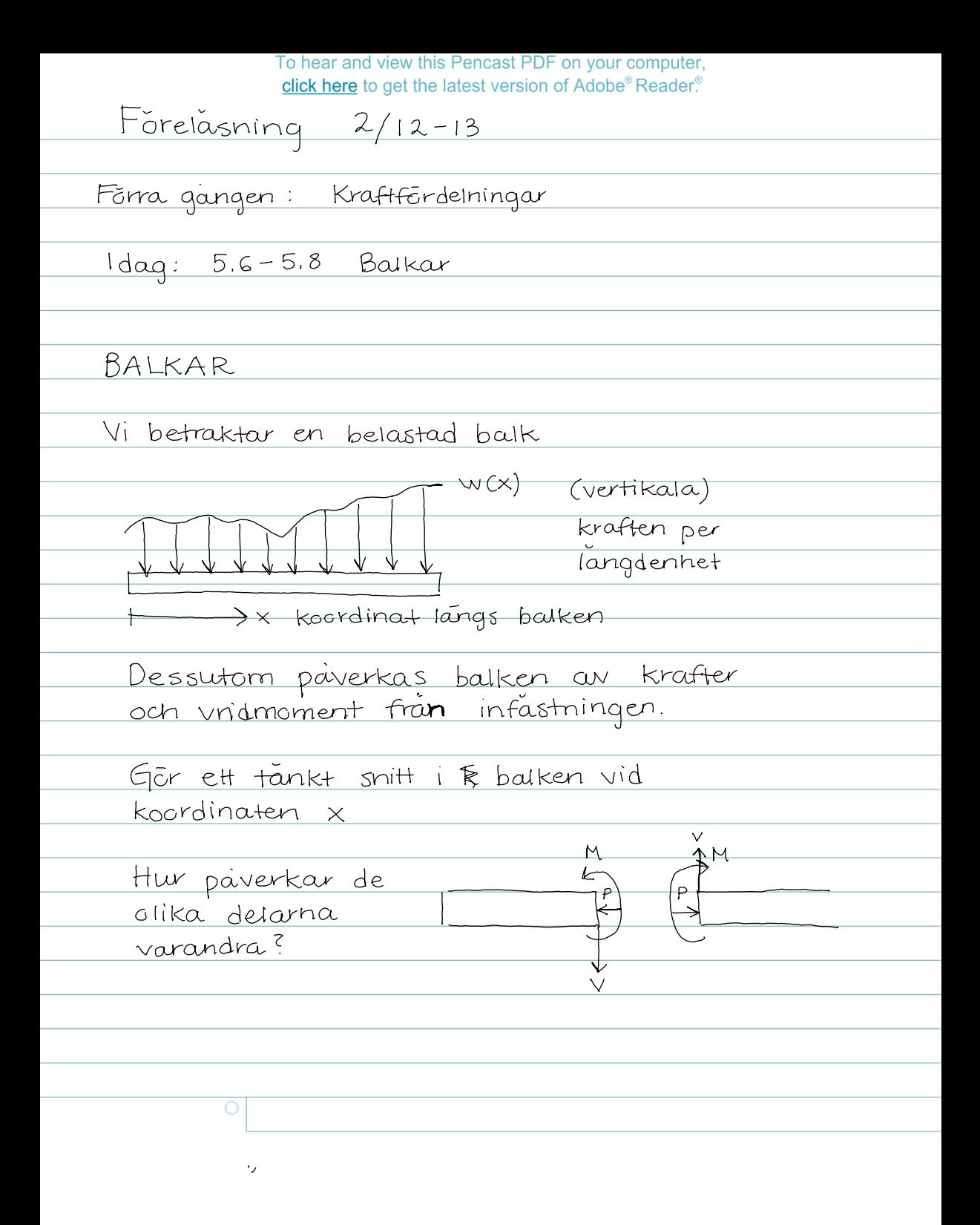

To hear and view this Pencast PDF on your computer,<br>click here to get the latest version of Adobe® Reader.®

| <u> Benamningar: Tryckkraft (dragkraft om p&lt;0)</u>                                           |
|-------------------------------------------------------------------------------------------------|
| <u>Skjuvkraft V (vinkelrat mot balken, men inte</u><br>nēdvandigtvis i tavlans plan)            |
| <u>Bčjmoment M</u><br>(vrider kring en axel vinkel-                                             |
| rat mot balken, men inte                                                                        |
| nädvandigtvis vinkelrat mot                                                                     |
| $t$ avlan)                                                                                      |
|                                                                                                 |
| <u>Torsionsmoment T (vrider kring en axel</u>                                                   |
| langs balken)                                                                                   |
|                                                                                                 |
| Storheterna P, V, M och T ar i allmanhet                                                        |
| <u>funktioner av läget x längs balken</u>                                                       |
|                                                                                                 |
| $V = V(X)$ , $M = M(X)$ ,                                                                       |
|                                                                                                 |
| <u>Vi vill finna differentialekvationer, som,</u>                                               |
| tillsammans med randvärden, bestammer dessa                                                     |
| <u>Vi gër tua tankta onitt i balken vid x och x+d&gt;</u>                                       |
| liten förflyttning 7<br>W(x)                                                                    |
| <u>(Vi har antagit cutlor</u><br>$\sqrt{x}$<br>$P = G, T = G)$<br>$M(x+dx)$<br>$M(\frac{x}{x})$ |
|                                                                                                 |
| $\frac{1}{1}O$<br>Antar att balken<br>$\psi(x) \vee (x + dx)$                                   |
| ar massios                                                                                      |
|                                                                                                 |

 $\sqrt{2}$  .

To hear and view this Pencast PDF on your computer,<br>click here to get the latest version of Adobe® Reader.®

5fāll upp janviktsekvationena för den lilla  
\nbiten bak:  
\n1: v(x) - V(x+dx) - w(x)dx = 0  
\n6): -V(x+dx)dx + M(x+dx) - M(x) -  
\n- 
$$
\frac{1}{2}dx w(x)dx = 0
$$
  
\nhávam kvaf  
\nAnvand Taylors formel  
\nV(x+dx) = V(x) + V'(x)dx +  $\frac{1}{2}V^{n}(x)(dx)^{2}+...$   
\nM(x+dx) = M(x) + M'(x)dx +  $\frac{1}{2}N^{n}(x)(dx)^{2}+...$   
\nInsäthning i jámuiktsekvationenema:  
\n
$$
V(x) - V(x) - V^{i}(x)dx - w(x)dx = 0
$$
\n
$$
-dxV(x) + M(x) + M^{i}(x)dx - M(x) = 0
$$
\ndividera med dx  
\n
$$
V^{i}(x) = -w(x) (1)
$$
\nM<sup>1</sup>(x) = V(x) (2)

To hear and view this Pencast PDF on your computer, click here to get the latest version of Adobe® Reader.®

Om vi vill kan vi kombinera (1) och (2)  $+111$  $M''(x) = -w(x)$ Om w(x) ar en kand funktion sa bestammer (1) funktionen V(x) om vi även Kanner t.)<br>t.ex. V(x0)<br>Len viss punkt Pa samma satt bestammer (2) tillsammans med M(x<sub>0</sub>) funktionen M(x) <ABLAR (ej pa tentan) Tank pa Alvsborgsbron Gêr etl snitt i kabeln vid en  $Kordinat \times$  $\frac{\sqrt{2}}{\sqrt{2}}$ Hur varierar  $T$  och  $\Theta$ <u>med läget längs</u> kabeln<sup>2</sup>

To hear and view this Pencast PDF on your computer, click here to get the latest version of Adobe® Reader.®

Gôr tha snitt och frilaga delen i mitten ōkning i Spannkraft  $\sqrt{4}$  $\Theta$  + d $\Theta$ W(x) vertikal last Ställ upp jämviktsekv:  $(T + dT) sin(\theta + d\theta) - Tsin \theta - w(x)dx = 0$  $(T + dt) cos(\theta + d\theta) - Tcos \theta = 0$ Taylor utveckling  $sin(\theta + d\theta) = sin\theta + cos\theta d\theta + O(d\theta^2)$  $\int cos(\theta + d\theta) = cos \theta - sin \theta d\theta + O(d\theta^{2})$ in i ekvationen och forsumma hogre SāH ordningens termer:  $Tsin\theta + Tcos\theta d\theta + dTsin\theta - Tsin\theta - w(x)dx =$  $T\cos\theta - T\sin\theta d\theta - T\cos\theta + dT\cos\theta = 0$ 

To hear and view this Pencast PDF on your computer,<br>click here to get the latest version of Adobe® Reader.®

$$
\int T\cos\theta \frac{d\theta}{dx} + \frac{dT}{dx} \sin\theta = w
$$
  
- T\sin\theta \frac{d\theta}{dx} + \frac{dT}{dx} \cos\theta = 0  
\n  
\n5e sum eH linjārt ekv. system. med obekanta  

$$
\frac{dT}{dx} \frac{d\theta}{dx} \frac{v}{dx}
$$
  

$$
\sqrt{\frac{1}{\sqrt{1(x)}} \frac{d^2y}{dx^2}}
$$

To hear and view this Pencast PDF on your computer, click here to get the latest version of Adobe® Reader.<sup>®</sup>

 $EX 5/153$  $\overline{w_0}$  $\Delta$ Lasten ges av funktionen  $W(x) = W_0 \left(1 - \left(\frac{2}{\ell}\right)^2 x^2\right)$ avstandet fran & mitten av balken V(x) och M(x) ska uppfylla diff. ekv.  $V'(x) = -w(x)$  $M'(x) = + V(x)$ Men vi behöver även randvärden Var ska vi valja att lägga vara randvarden? Svar: vid x = l/2 (langst till hôger)  $\overline{O}$ 

To hear and view this Pencast PDF on your computer, click here to get the latest version of Adobe® Reader.<sup>®</sup>

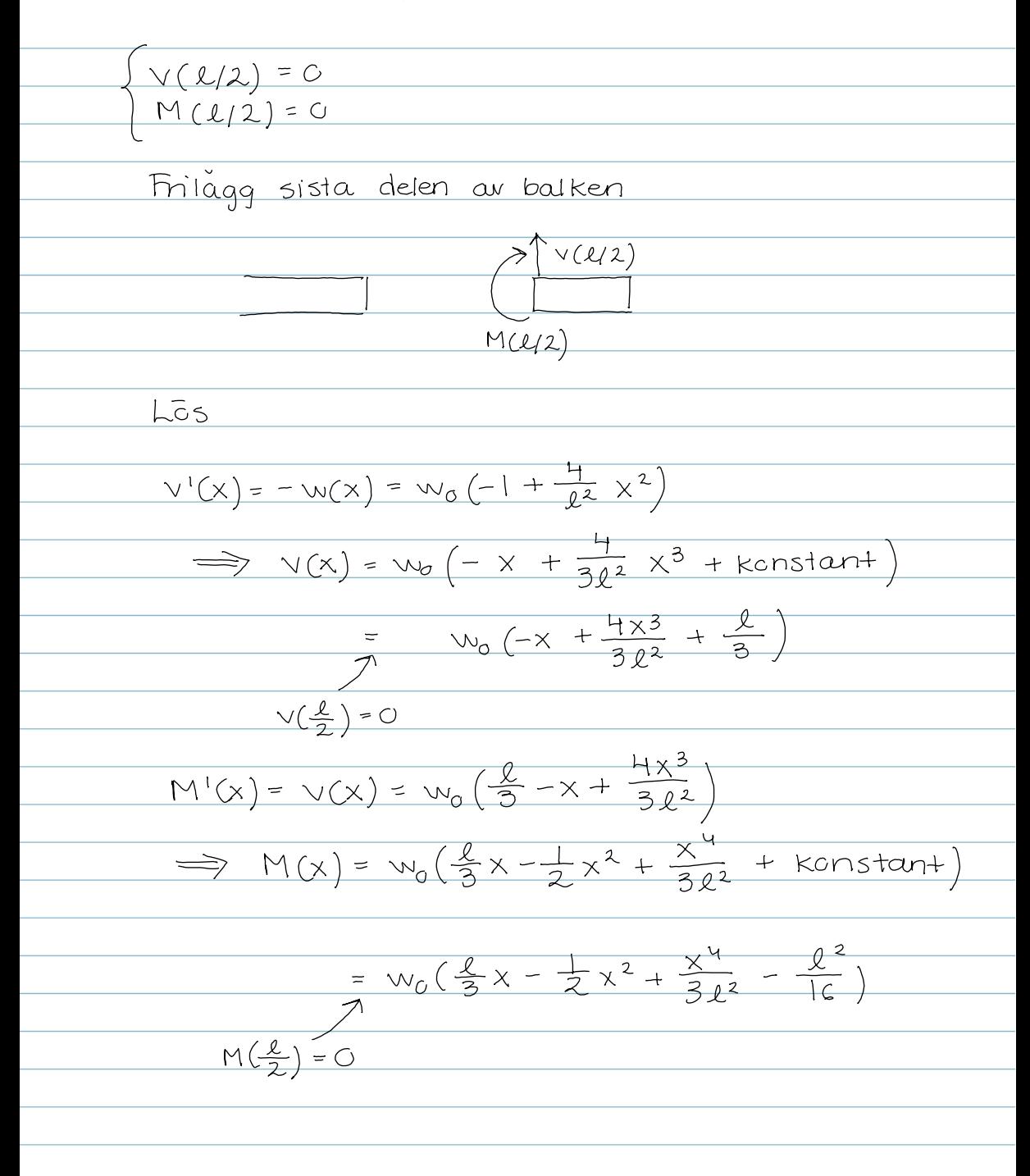